$$
\underline{\underline{C5244b-F18M}}
$$

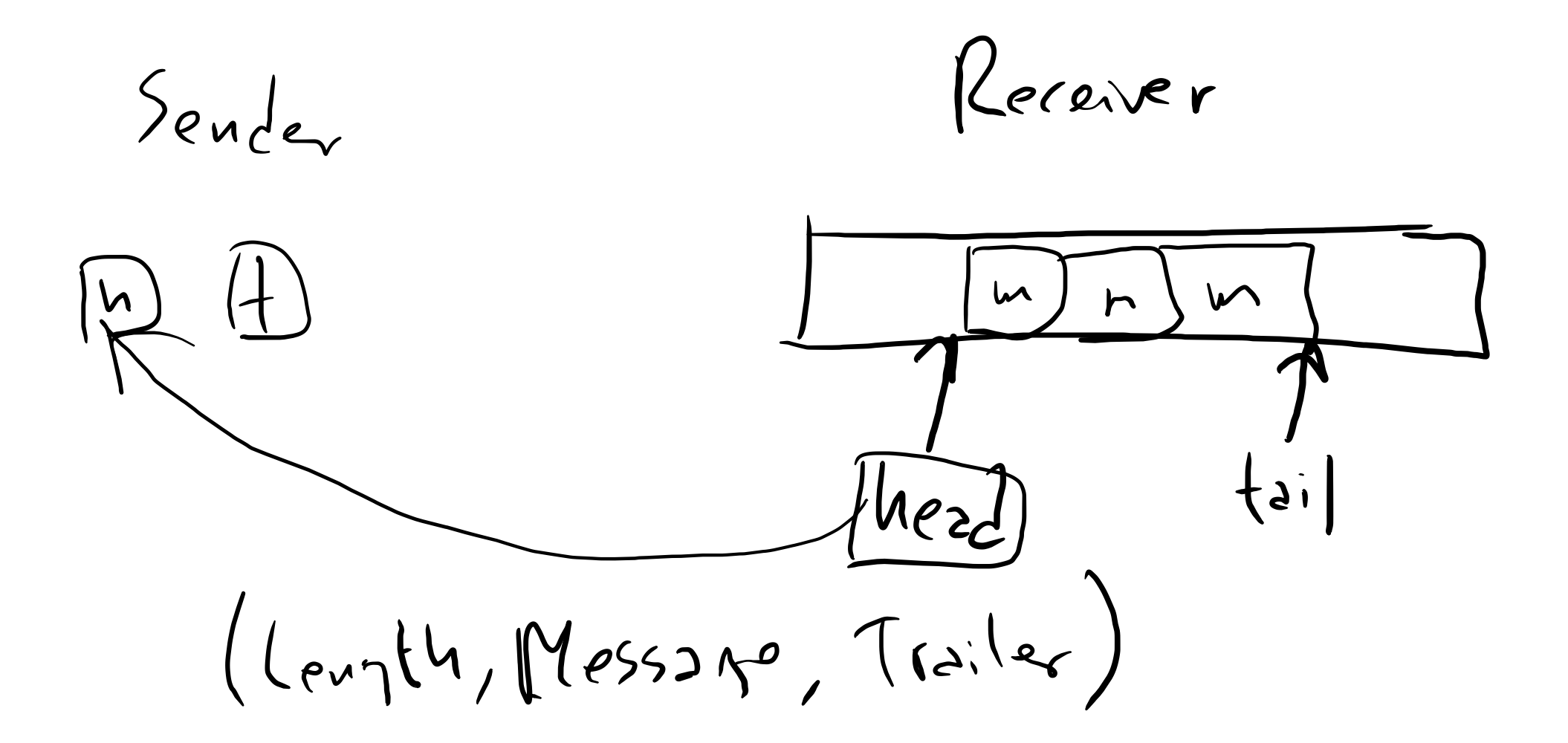

FIRM API

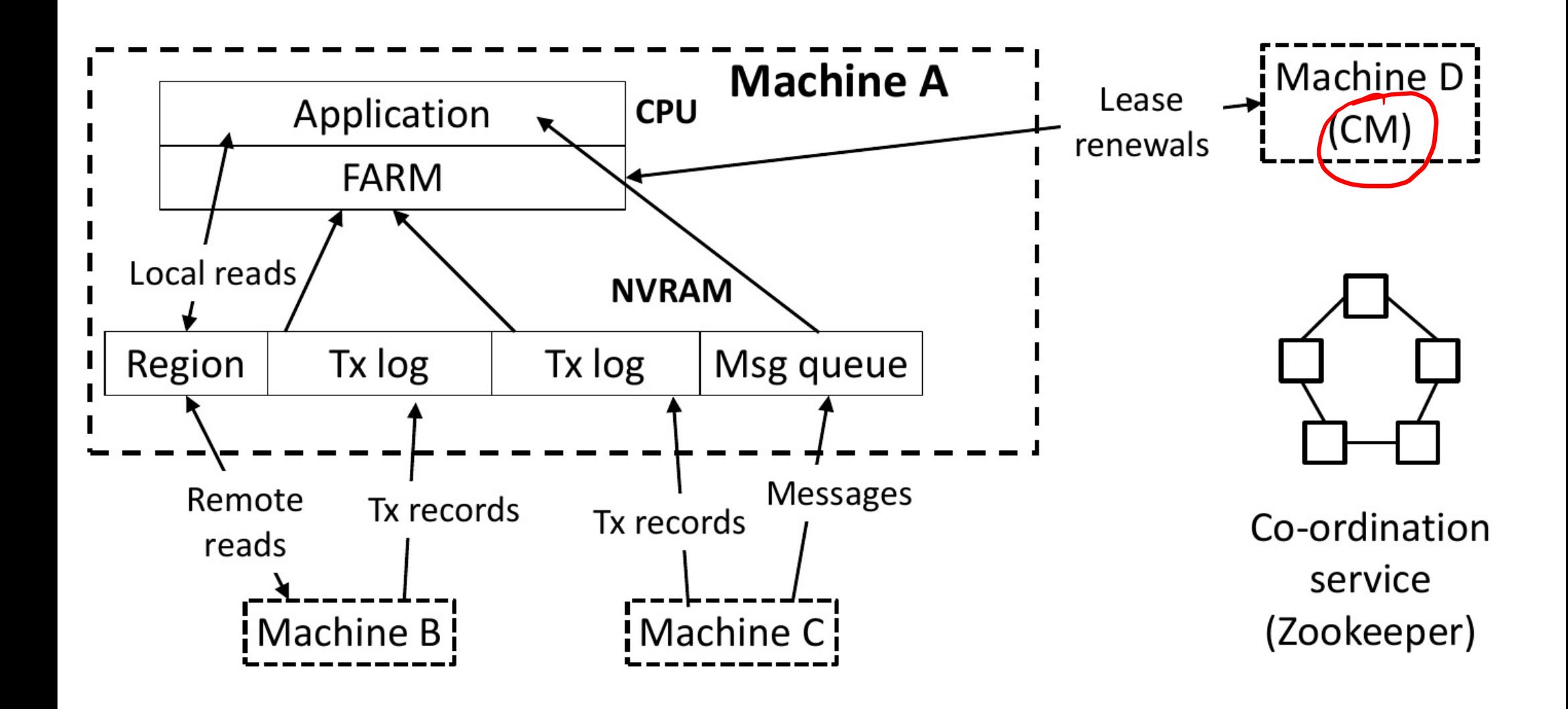

## Figure 3. FaRM architecture Set of machines S, 2GiB regions

```
v
o
i
d
T
1
(
)
{
  if (x2 == 0)
     x
1
=
1
;
}
                       v
o
i
d
T
2
(
)
                        {
                          if (x1 == 0)
                             x
2
=
1
;
                        }
```
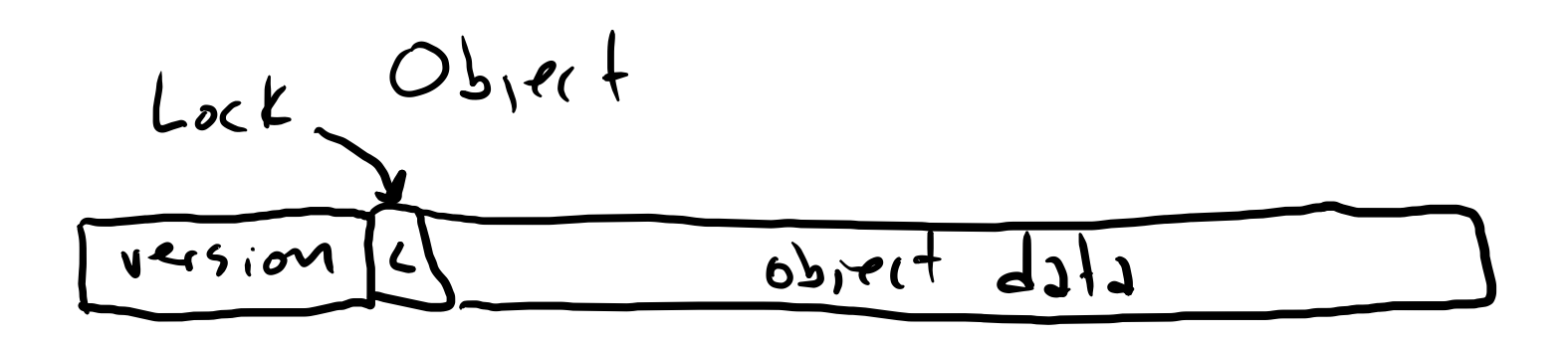

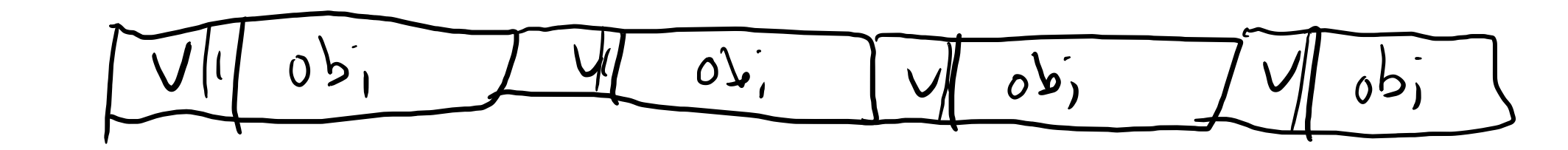

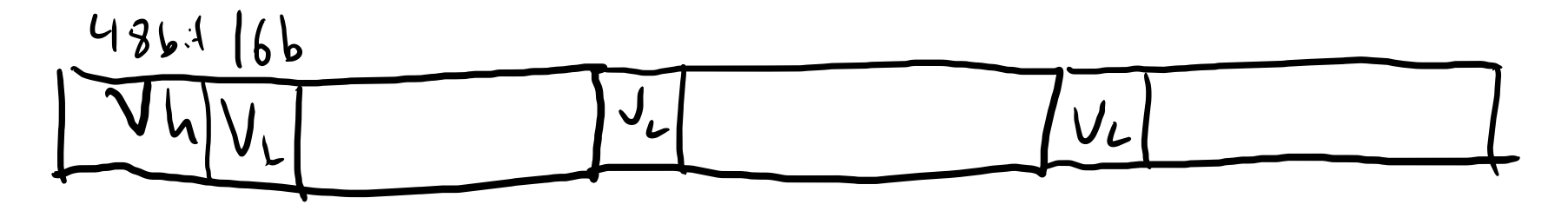

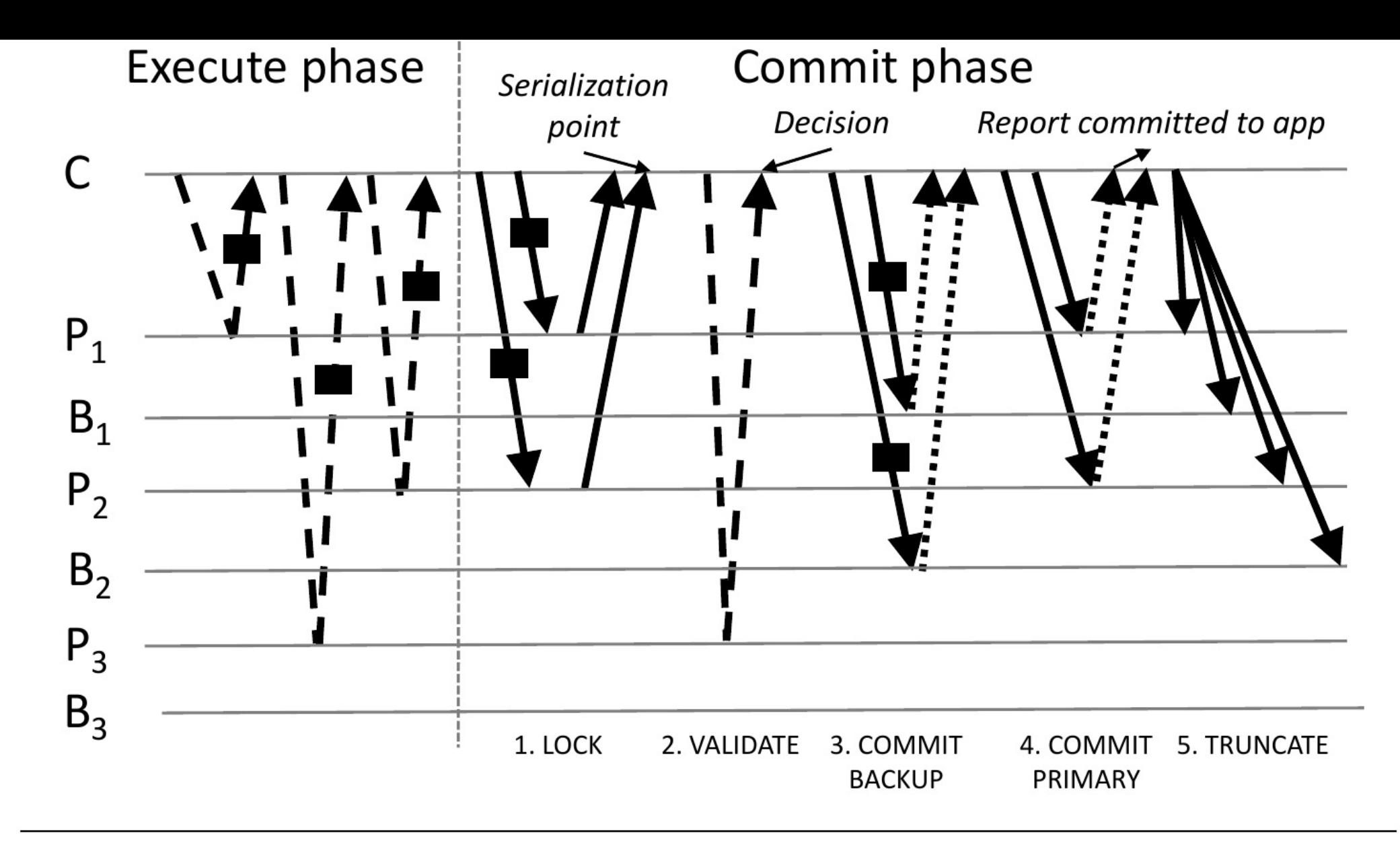

**Figure 4.** FaRM commit protocol with a coordinator C, primaries on  $P_1$ ,  $P_2$ ,  $P_3$ , and backups on  $B_1$ ,  $B_2$ ,  $B_3$ .  $P_1$  and  $P_2$  are read and written.  $P_3$  is only read. We use dashed lines for RDMA reads, solid ones for RDMA writes, dotted ones for hardware acks, and rectangles for object data.

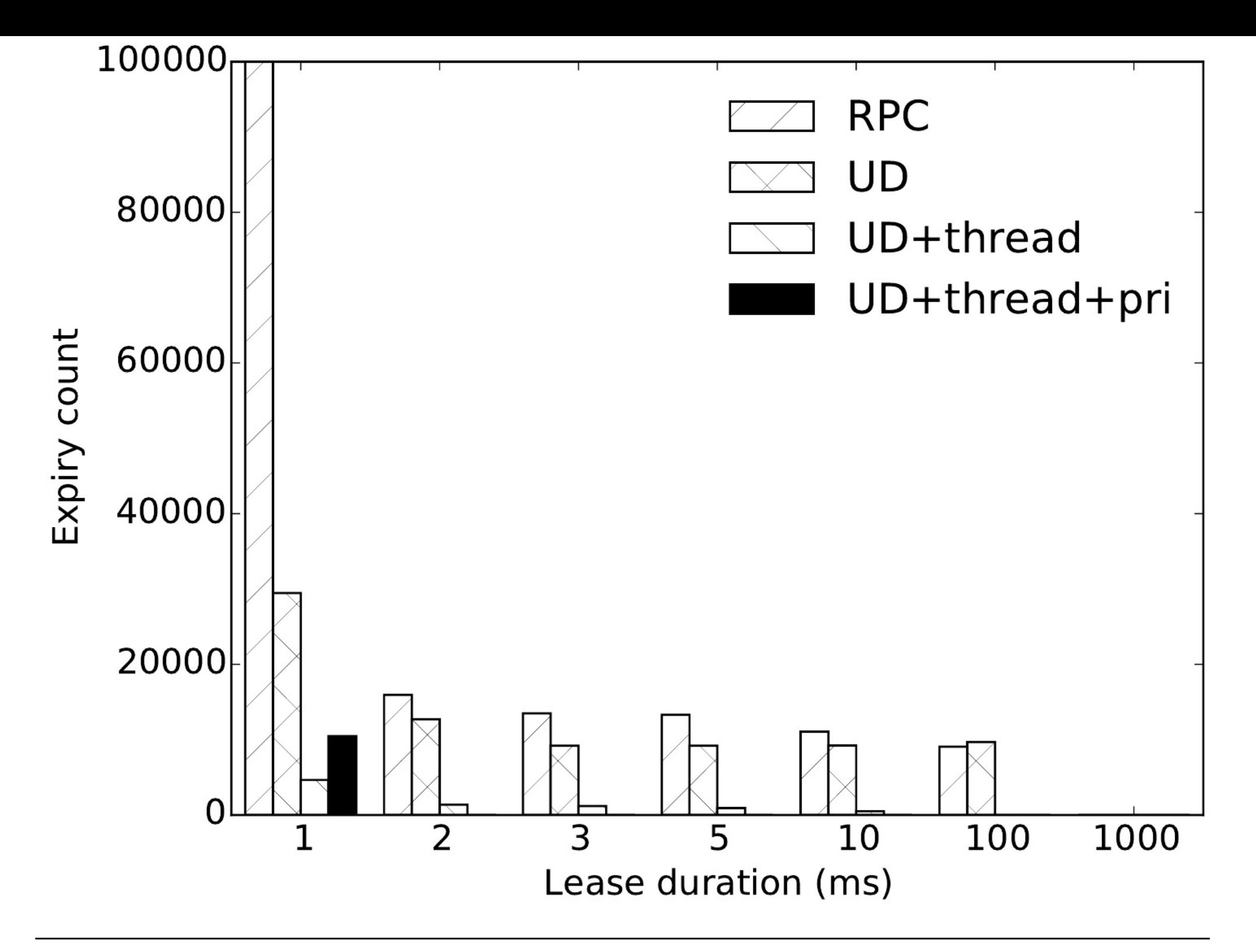

**Figure 16.** False positives with different lease managers

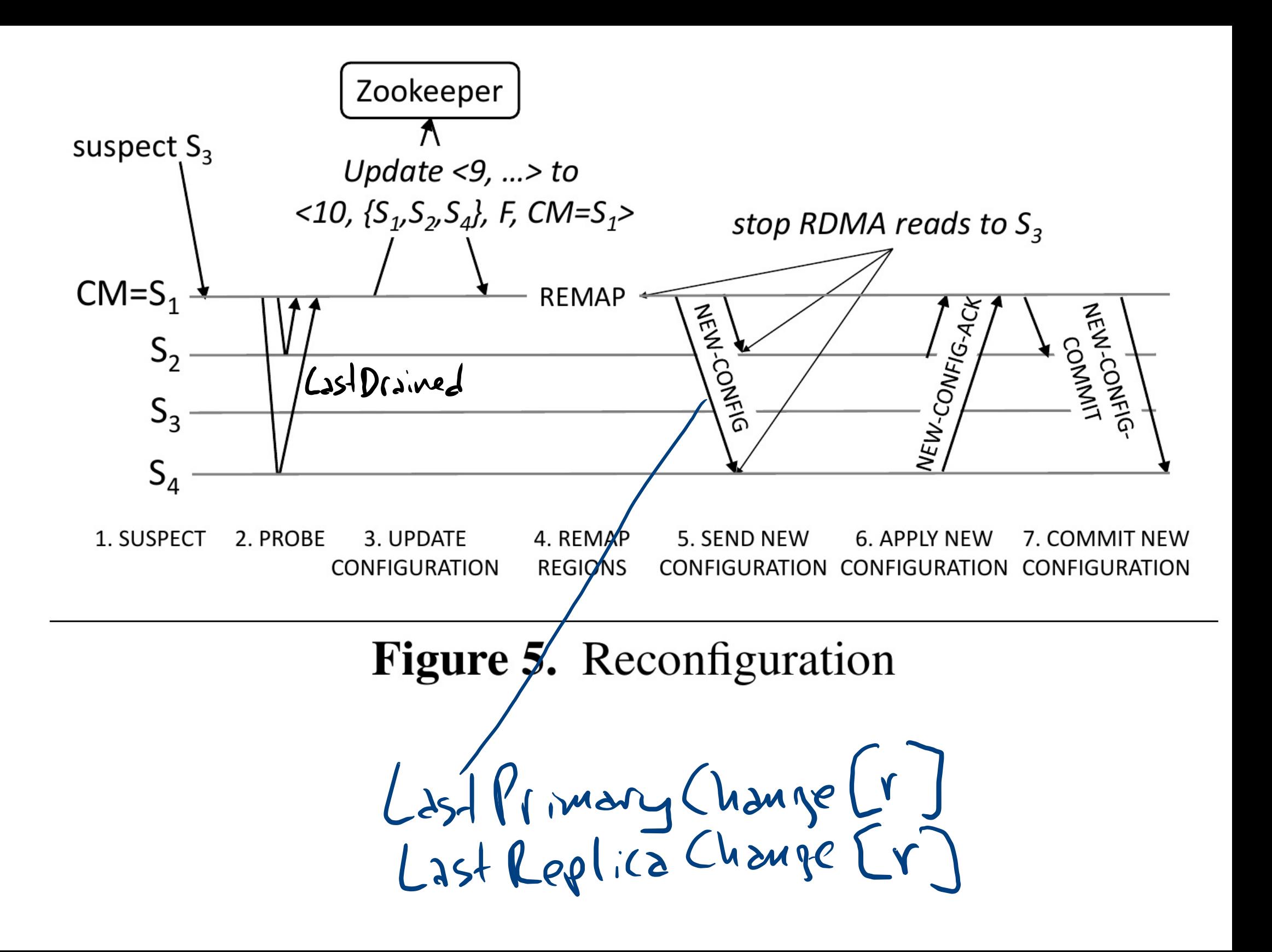

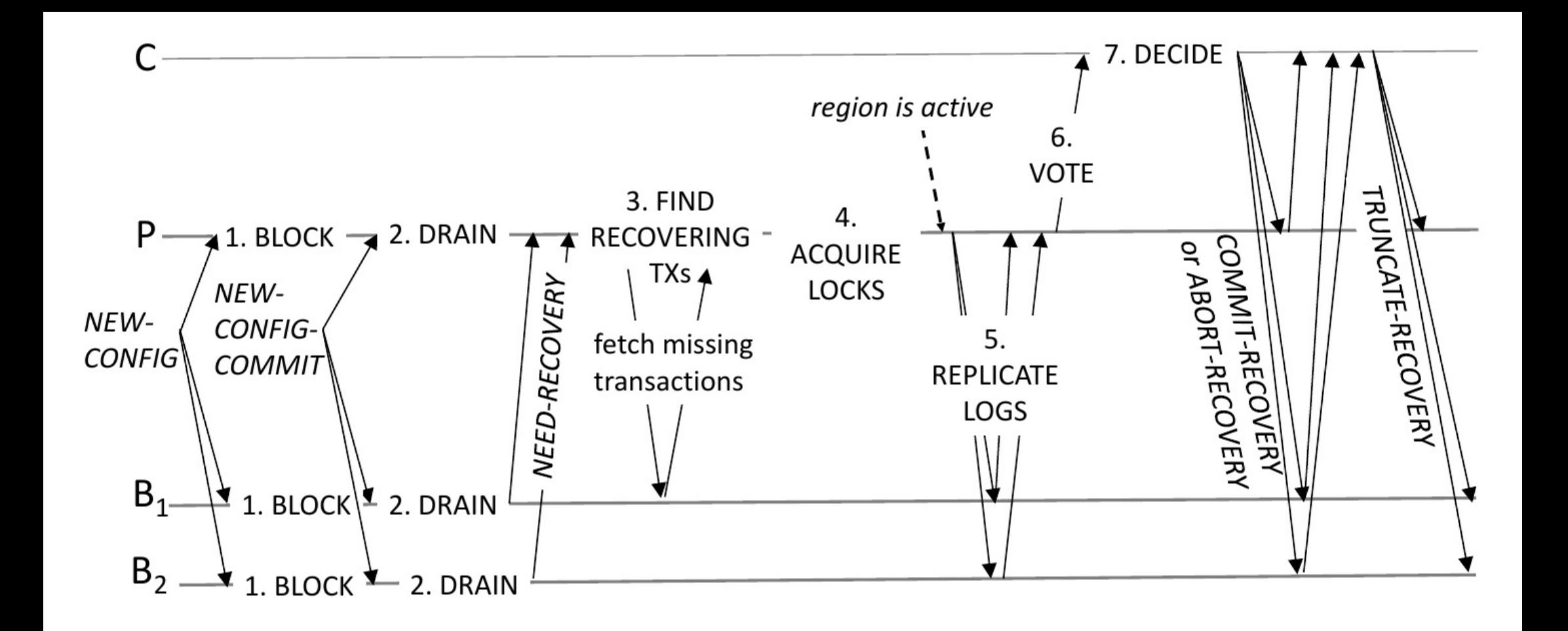

**Figure 6.** Transaction state recovery showing a coordinator C, primary P, and two backups  $B_1$  and  $B_2$ 

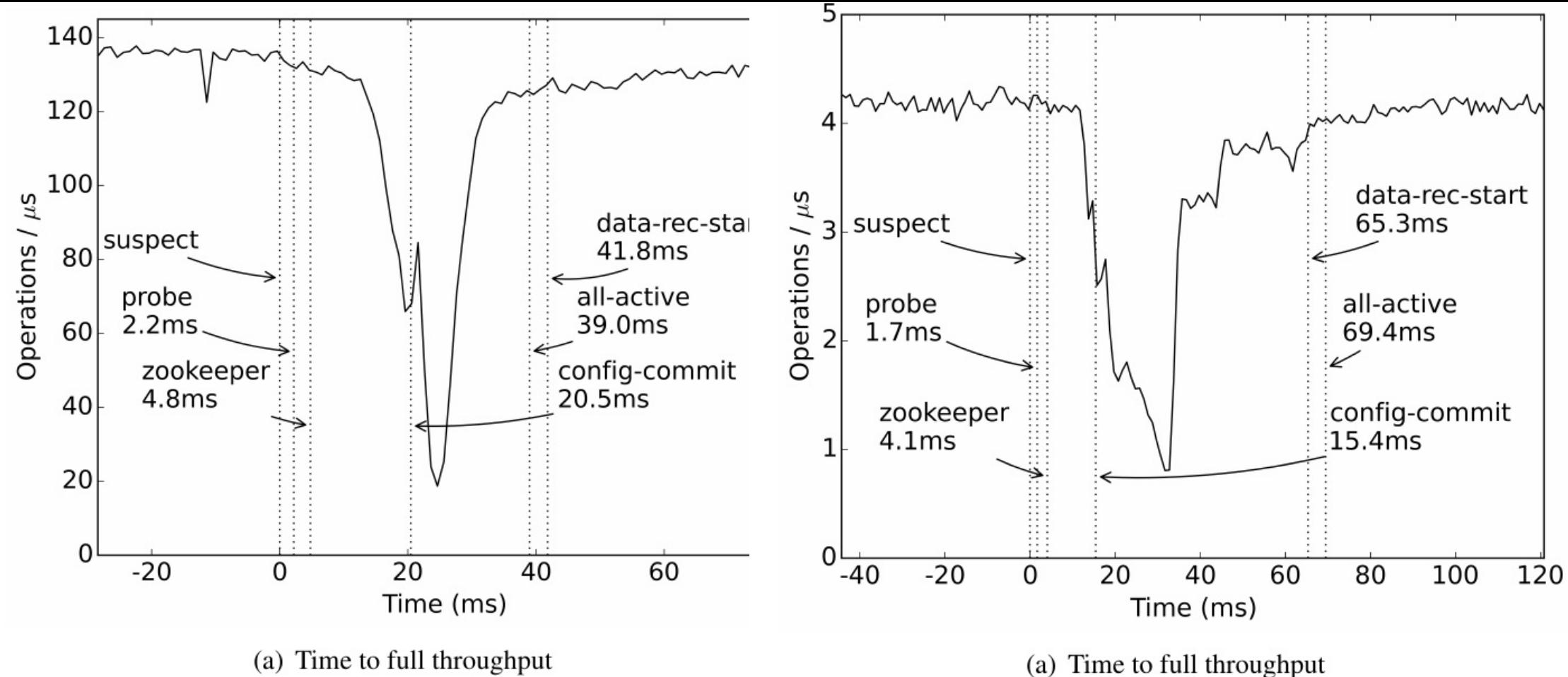

Fig. 9 (TATP) Fig. 10 (TPC-C)

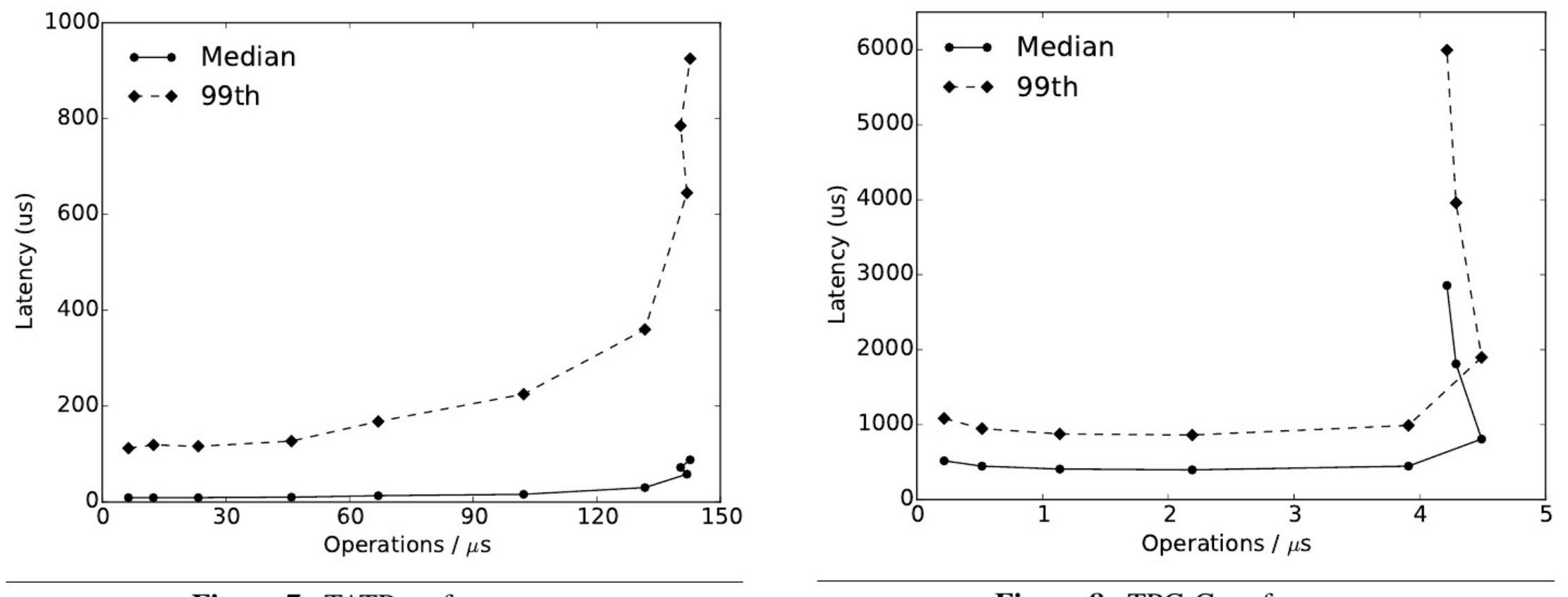

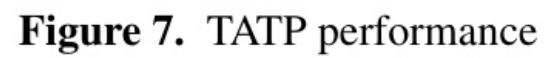

Figure 8. TPC-C performance